# Apostila de Vibrações Mecânicas

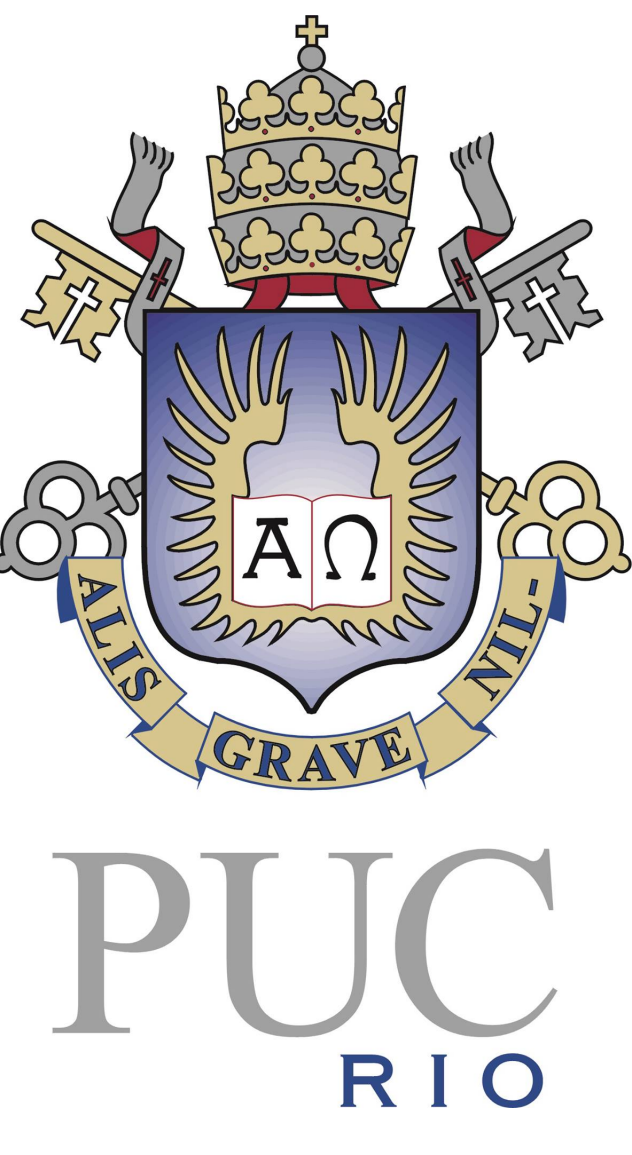

Ricardo de Castro

PUC - Rio

Orientadores: Prof. Rubens Sampaio e Profª. Roberta Lima

Rio de Janeiro,7 de Junho de 2018

# **Conteúdo**

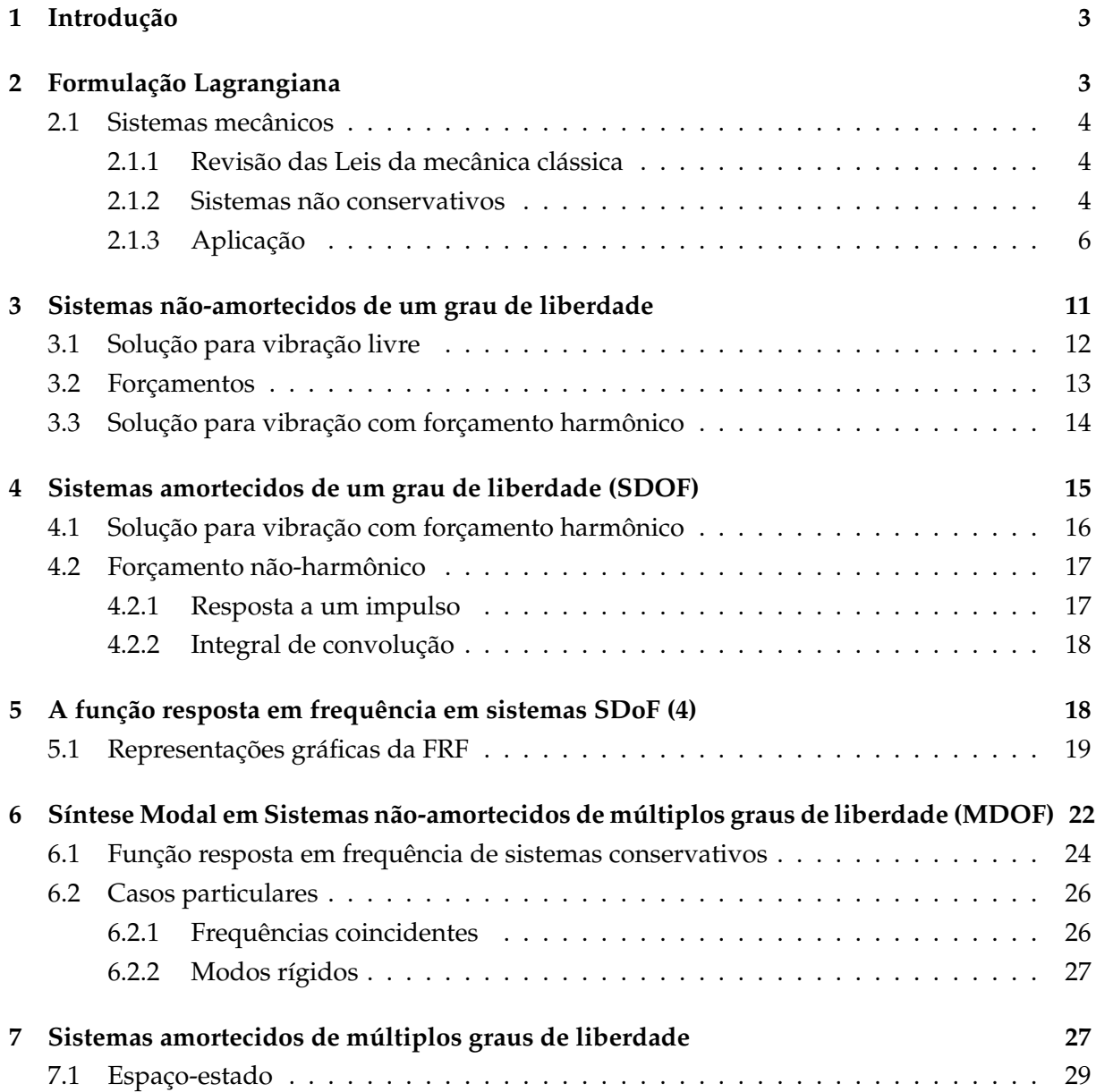

# **1 Introdução**

No curso de vibrações aprendemos a encontrar os modos de vibração e frequências naturais de um sistema cujas propriedades são conhecidas (análise modal). A análise modal é importante para estudar os efeitos de um carregamento cíclico em uma estrutura conhecida. Após a construção da estrutura ou do componente mecânico ele pode ser testado por uma análise modal comum ou operacional. Na análise modal comum o carregamento exercido no sistema é controlado enquanto na análise modal operacional o carregamento é aleatório. Nessa apostila primeiramente iremos revisar o procedimento de análise modal para sistemas com um grau de liberdade (SDoF) e com múltiplos graus de liberdade (MDoF) não-amortecidos e amortecidos. Relembraremos os conceitos de frequência natural, modos de vibração e fator de amortecimento. Finalmente veremos como podemos construir a função resposta em frequência de um sistema a partir das frequências, dos modos e fatores de amortecimento.

# **2 Formulação Lagrangiana**

A mecânica Lagrangiana, do matemático italiano Joseph Louis Lagrange, é uma formulação da mecânica clássica que leva em conta a conservação de quantidade de momento e energia. Ela pode ser utilizada não só em sistemas mecânicos mas também em sistemas elétricos e eletromecânicos desde que a abordagem seja adaptada.

A beleza do método Lagrangiano é a sua aplicação fácil em sistemas com muitos graus de liberdade, vários tipos de coordenadas e restrições. As equações de Lagrange são válidas em qualquer sistema de coordenadas (Inercial ou não-inercial).

Outra vantagem é que, diferentemente do formalismo de Newton, a mecânica de Lagrange trabalha com escalares (energias, trabalho virtual e potências) ao invés de vetores o que facilita os cálculos.

### **2.1 Sistemas mecânicos**

### **2.1.1 Revisão das Leis da mecânica clássica**

As três leis de Newton junto com o conceito de trabalho virtual são a fundação das quatro principais maneiras de formular um problema de dinâmica que são as equações de Lagrange e de Hamilton e os principios de Alembert e de Hamilton. As leis da dinâmica foram deduzidas a partir da experimentação e portanto não podem ser encontradas através do raciocínio lógico ou de manipulações matemáticas.

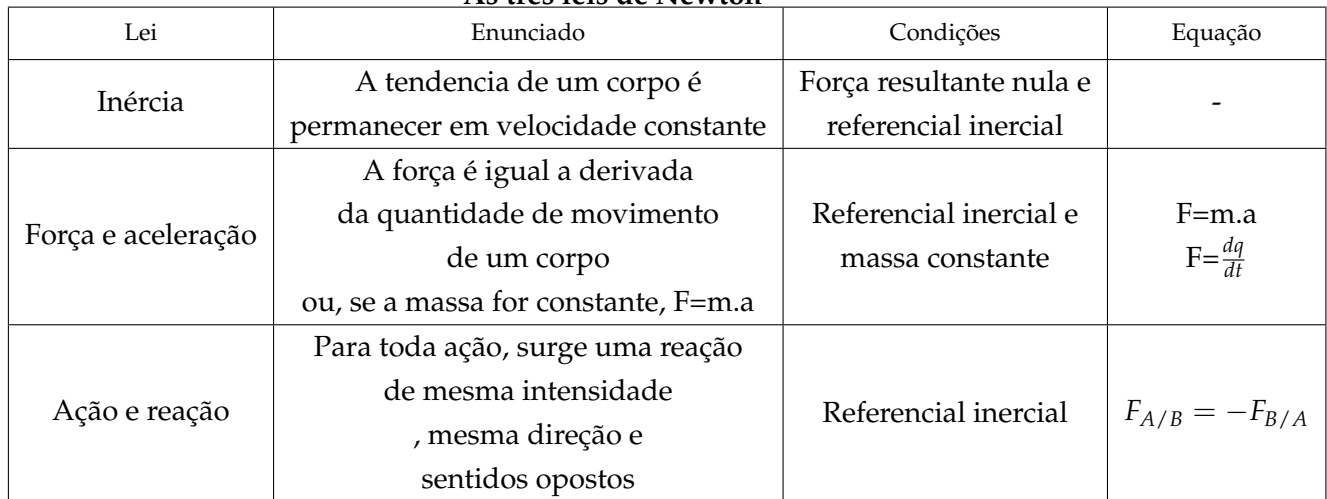

#### **As três leis de Newton**

#### **Elementos de um sistema mecânico e suas equações**

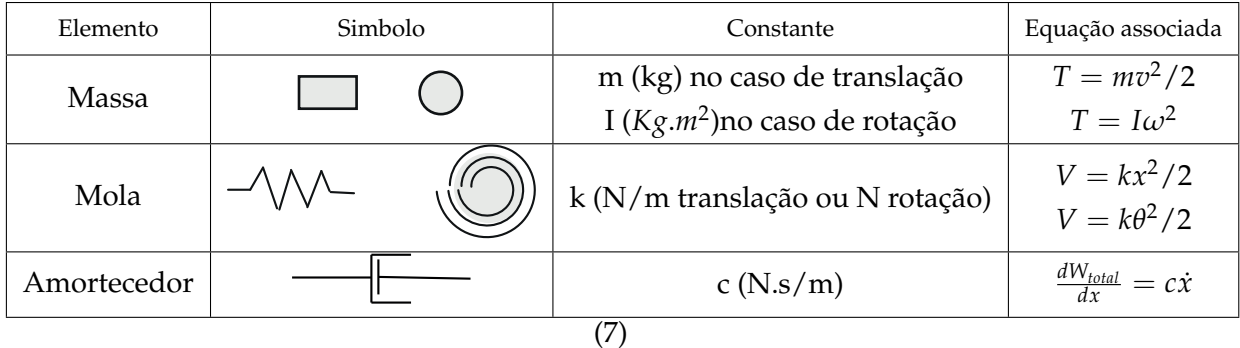

#### **2.1.2 Sistemas não conservativos**

Na vida real praticamente não existem sistemas mecânicos que operam sem qualquer tipo de perda. Essas perdas geralmente estão associadas com atritos que podem ser entre sólidos ou entre sólidos e fluidos. Podemos distinguir dois modelos o atrito viscoso e o seco (ou de Coulomb). O atrito viscoso é o modelo que empregamos em amortecedores clássicos e nele a força no amortecedor é proporcional a velocidade relativa entre o pistão e o cilindro do mesmo. No caso do atrito seco, a força de atrito não depende da velocidade e sim da força normal entre as superfícies em atrito.

#### **Atrito viscoso**

O atrito viscoso é caracterizado por sua constante c que associa a velocidade relativa a uma força. Essa constante depende de vários fatores como o fluido no amortecedor e as dimensões do mesmo. O atrito em um amortecedor ideal é do tipo viscoso, ou seja, a força no amortecedor é proporcional a velocidade relativa das hastes do mesmo. Amortecedores reais no entanto podem ter comportamentos diferentes em compressão e extensão e constantes que mudam a com a velocidade como mostrado na figura a seguir.

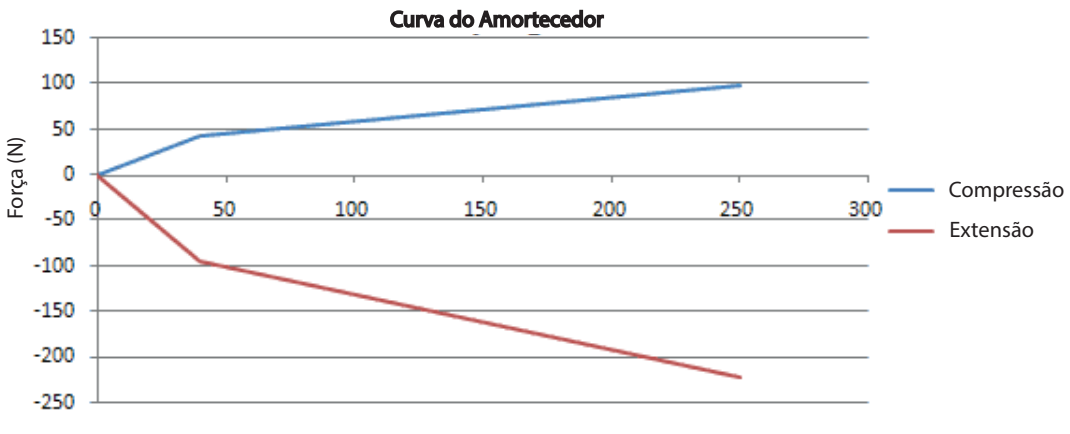

Velocidade relativa (mm/s)

Para nós o amortecedor sempre terá a mesma constante de amortecimento, tanto na compressão quanto na expansão.

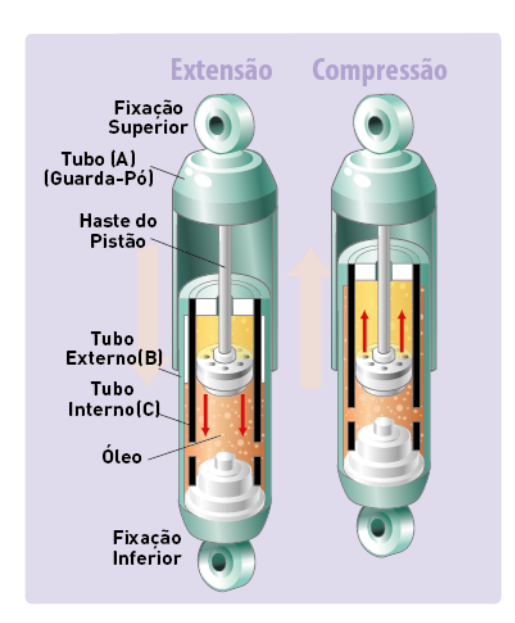

Figura 1: Amortecedor em corte (8)

Em sistemas com um grau de liberdade podemos escrever o trabalho das forças viscosas da seguinte forma:

$$
\delta W_{viscous} = c\dot{x}\delta x
$$

No exemplo 3 da seção de aplicação vamos aplicar esses conceitos.

**Atrito seco** O atrito seco ou atrito de Coulomb é o modelo mais utilizado em sistemas onde a atrito em duas superfícies sem lubrificação. Nesse modelo a força de atrito só depende da força normal entre às superfícies e não depende da área de contato e velocidade relativa das superfícies.

$$
\delta W_{\text{seco}} = -mg\mu \delta x \frac{\dot{x}}{|\dot{x}|}
$$

$$
\frac{W_{\text{seco}}}{\delta x} = -mg\mu \frac{\dot{x}}{|\dot{x}|}
$$

#### **2.1.3 Aplicação**

**Exemplo 1**

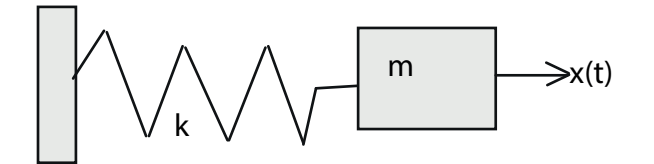

Figura 2: Exemplo 1: Sistema Massa-Mola de um grau de liberdade

Equacionamento por Lagrangiano:

Energia cinética

$$
T=\frac{m\dot{x}^2}{2}
$$

Energia Potencial elástica

$$
V = \frac{kx^2}{2}
$$

$$
L = T - V = \frac{mx^2}{2} - \frac{kx^2}{2}
$$

$$
\frac{d}{dt}\left(\frac{dL}{dx}\right) - \frac{dL}{dx} = 0
$$

$$
\frac{d}{dt}(m\dot{x}) + kx = 0
$$

$$
m\ddot{x} + kx = 0
$$

Agora que encontramos a equação que rege a dinâmica do sistema podemos resolver numericamente ou analiticamente o problema.

Neste caso como o sistema é muito simples sabemos que a solução é facilmente encontrada analiticamente.

Solução:

$$
x(t) = \cos(\omega t)
$$

$$
-m\omega^2 \cos(\omega t) + k\cos(\omega t) = 0
$$

$$
k = m\omega^2
$$

$$
\omega = \sqrt{\frac{k}{m}}
$$

$$
x(t) = \cos\left(t\sqrt{\frac{k}{m}}\right)
$$

**Exemplo 2**

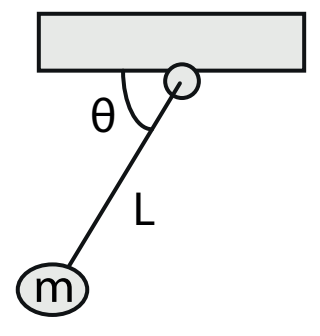

Figura 3: Exemplo 2: Pendulo Simples

Vamos proceder da mesma maneira que na ultimo exemplo. Utilizaremos como referencia para energia potencial gravitacional a rótula do pendulo.

Energia cinética

$$
T = \frac{m(L\dot{\theta})^2}{2}
$$

Energia potencial gravitacional

$$
V = -mLg\cos(\theta)
$$

$$
L = \frac{m(L\dot{\theta})^2}{2} + mLg\cos(\theta)
$$

$$
\frac{d}{dt}\left(\frac{dL}{d\dot{\theta}}\right) - \frac{dL}{d\theta} = mL^2\ddot{\theta} + mLg\sin(\theta) = 0
$$

Simplificando

$$
\ddot{\theta} + \frac{g}{L} \text{sen}(\theta) = 0
$$

Esse é um caso não linear, podemos fazer a suposição que  $sin(\theta) \approx \theta$ . Essa aproximação é boa quando os ângulos são pequenos. Caso essa aproximação não seja possível o problema terá de ser resolvido numericamente. O problema resolvido numericamente no Matlab está no apêndice dessa apostila.

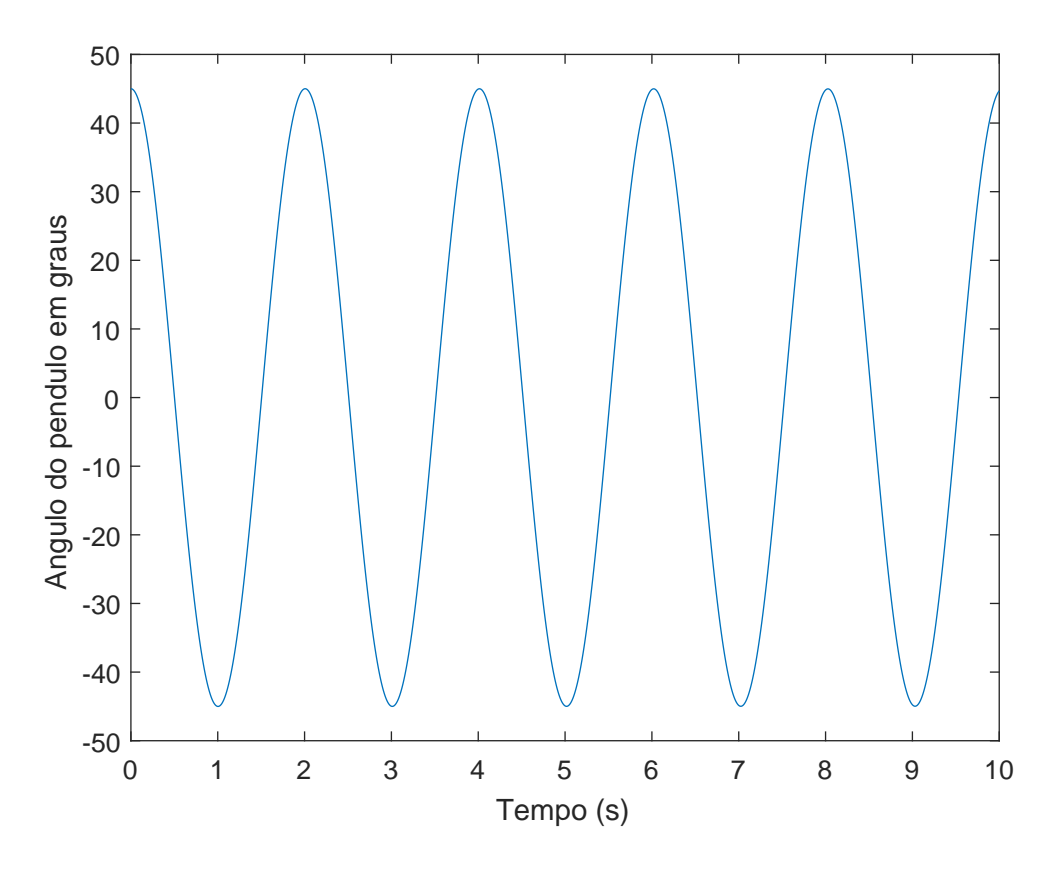

Figura 4: Movimento do pendulo encontrado numericamente

**Exemplo 3**

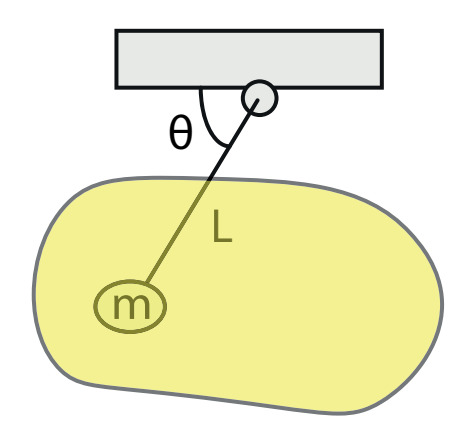

Figura 5: Exemplo 3: Pendulo Simples com atrito viscoso

A parte do Lagrangiano conservativa é a mesma do exemplo anterior. Trabalho das forças não conservativas:

$$
\delta W_{viscos\theta} = -c(L\dot{\theta})(L\delta\theta)
$$

$$
\frac{\delta W_{viscos\theta}}{\delta\theta} = -cL^2\dot{\theta}
$$

Lagrangiano:

$$
\frac{d}{dt}\left(\frac{dL}{d\theta}\right) - \frac{dL}{d\theta} = \frac{\delta W_{viscos\theta}}{\delta\theta}
$$

$$
mL^2\ddot{\theta} + mLgsen(\theta) = -cL^2\dot{\theta}
$$

$$
\ddot{\theta} + \frac{g}{L}sen(\theta) + \frac{c}{m}\dot{\theta} = 0
$$

Como no caso anterior temos uma equação não-linear que podemos resolver numericamente. Utilizando uma variação do código Matlab utilizado no último exemplo chegamos ao seguinte gráfico.

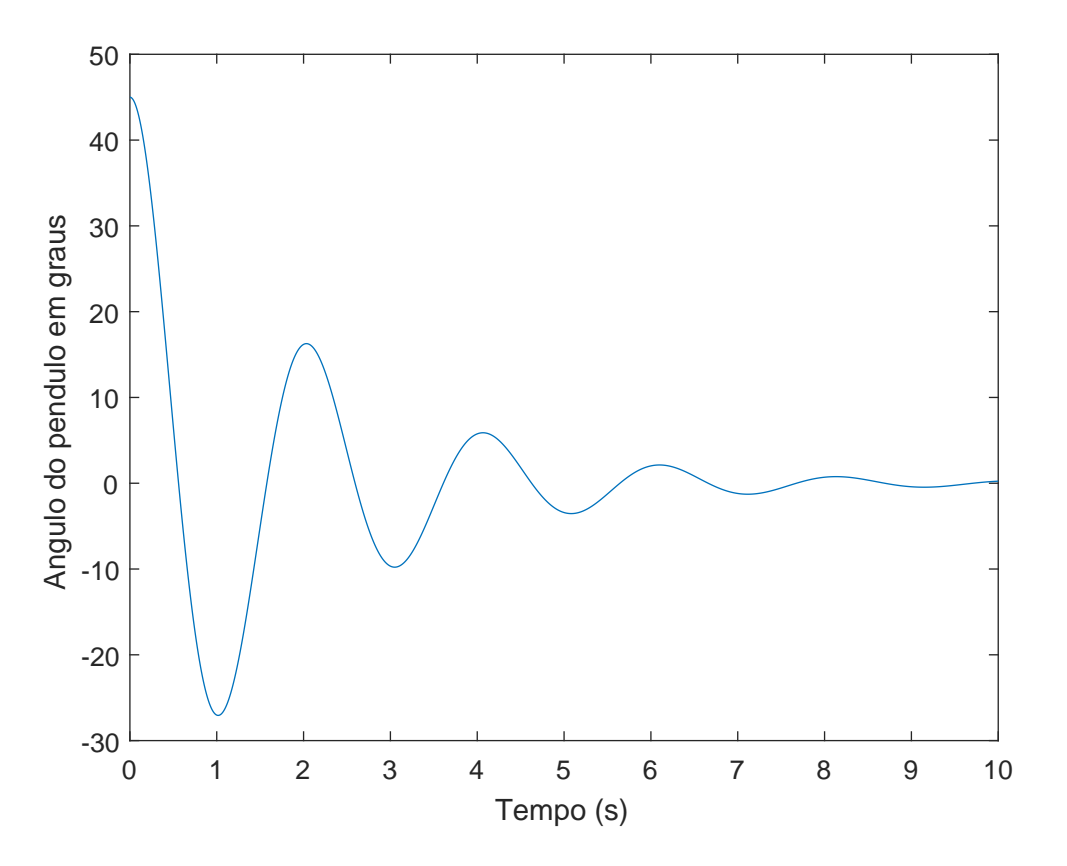

Figura 6: Movimento do pendulo com atrito viscoso encontrado numericamente

Podemos observar que como previsto o pendulo tende a estabilizar. **Exemplo 4**

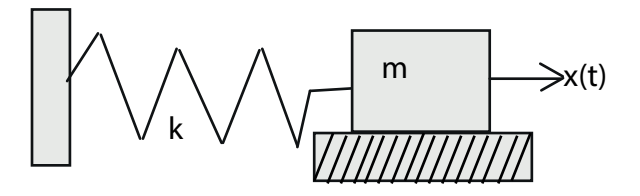

Figura 7: Exemplo 4: Sistema massa-mola com atrito seco

Como no exemplo anterior a parte conservativa do Lagrangiano não muda. Trabalho das forças não-conservativas:

$$
\delta W_{\text{seco}} = -mg\mu \delta x \frac{\dot{x}}{|\dot{x}|}
$$

$$
\frac{W_{\text{seco}}}{\delta x} = -mg\mu \frac{\dot{x}}{|\dot{x}|}
$$

Reescrevendo o Lagrangiano do Exemplo 1:

$$
\frac{d}{dt}\left(\frac{dL}{dx}\right) - \frac{dL}{dx} = \frac{\delta W_{seco}}{\delta x}
$$

$$
m\ddot{x} + kx = -mg\mu \frac{\dot{x}}{|\dot{x}|}
$$

$$
\ddot{x} = -\frac{k}{m}x - g\mu \frac{\dot{x}}{|\dot{x}|}
$$

Foi escrito um código no Matlab para comparar nesse exemplo 3 situações: Uma onde não há atrito a outra onde há atrito seco e a terceira onde há atrito viscoso. A figura a seguir mostra os resultados da simulação.

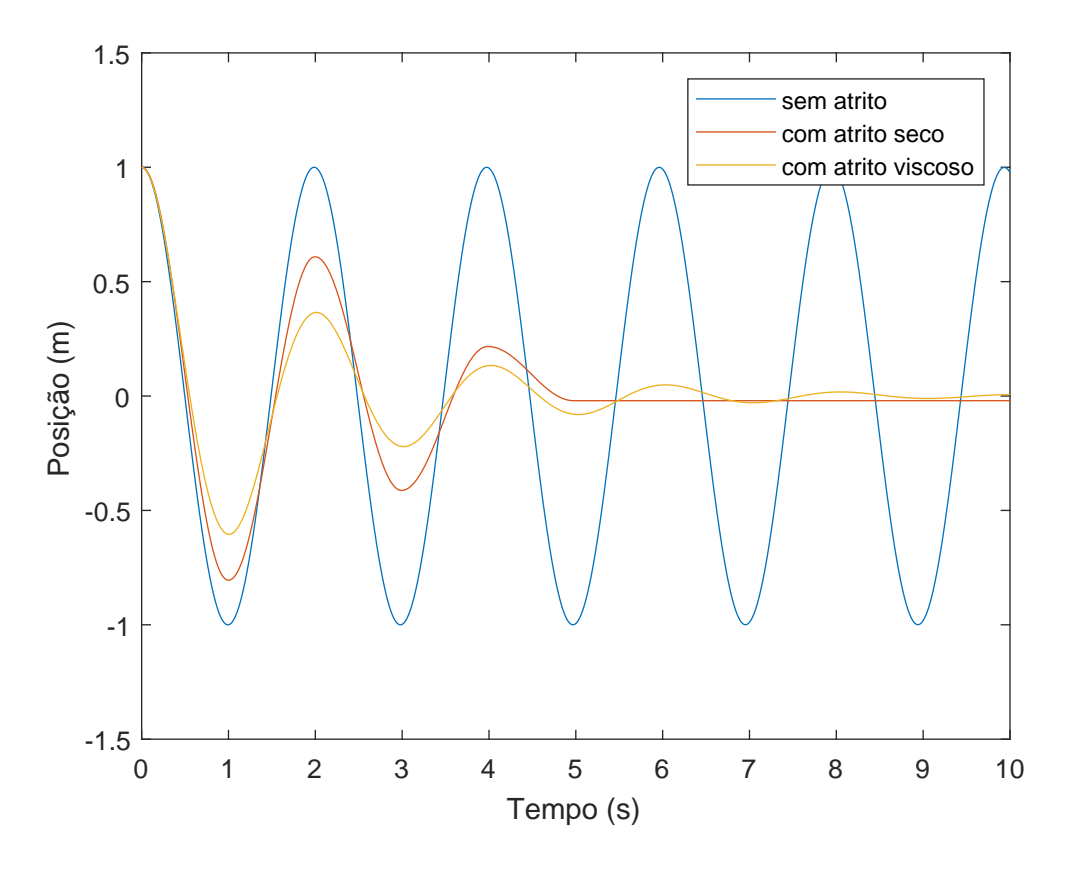

Figura 8: Exemplo 4: Sistema massa-mola

Vemos que no caso do atrito seco a massa se estabiliza de forma abrupta e com a mola ligeiramente comprimida porque a força do atrito não diminui com a velocidade da massa.

# **3 Sistemas não-amortecidos de um grau de liberdade**

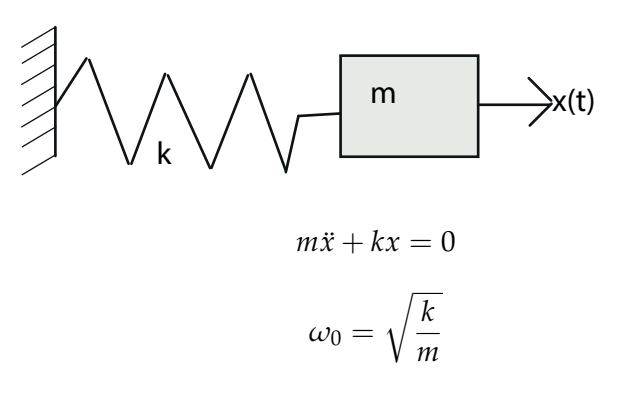

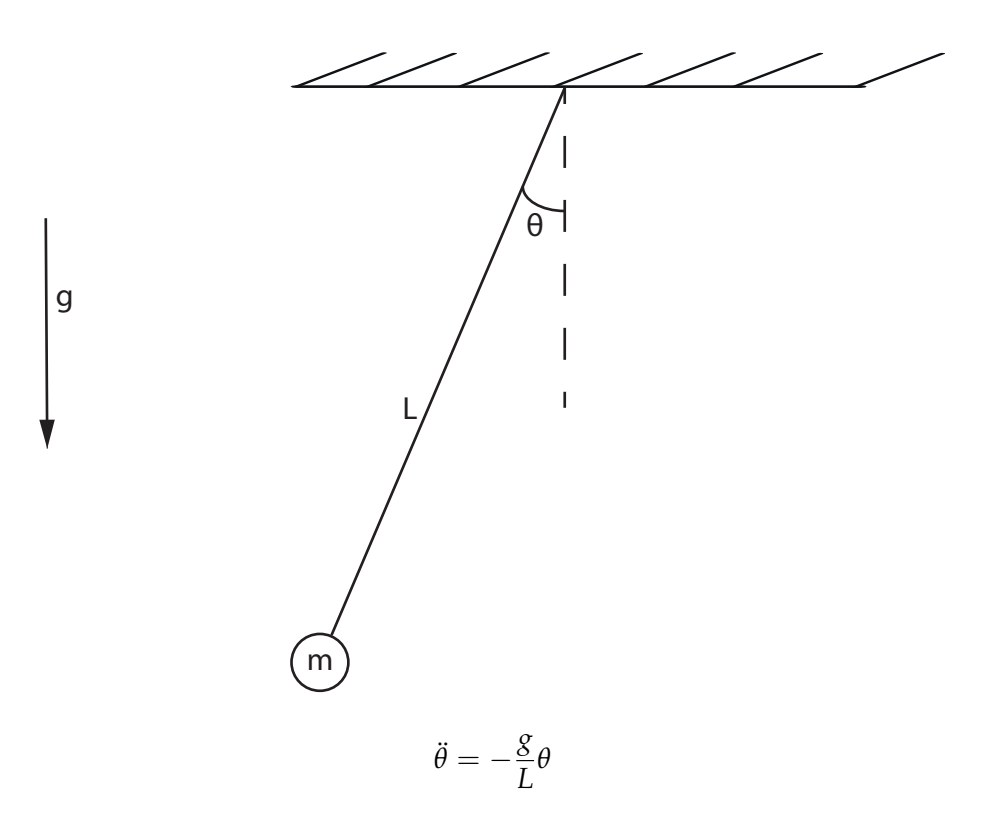

(OBS: A aproximação *sen*(*θ*) = *θ* foi utilizada)

$$
\omega_0 = \sqrt{\frac{g}{L}}
$$

### **3.1 Solução para vibração livre**

Nesse caso já sabemos a equação da dinâmica do problema e inclusive já sabemos encontrar a solução dessa equação. Vamos relembrar essa solução e os parâmetros que a definem. Solução geral:

$$
x(t) = A\cos(\omega_0 t) + B\sin(\omega_0 t) = X\cos(\omega_0 t - \phi)
$$

 $x(t) = A\cos(\omega_0 t) + B\sin(\omega_0 t) = X\cos(\omega_0 t - \phi)$ 

Onde *ω*<sup>0</sup> é a frequência natural do sistema, X a amplitude e *φ* a fase. As duas últimas dependem das condições iniciais de posição (*x*0) e velocidade (*v*0).

Podemos escrever a solução em função dos parâmetros do problema.

$$
x(t) = x_0 \cos(\omega_0 t) + \frac{v_0}{\omega_0} \text{sen}(\omega_0 t)
$$

ou

$$
x(t) = X\cos(\omega_0 t - \phi)
$$

onde

$$
\omega_0 = \sqrt{\frac{k}{m}}
$$
  
\n
$$
t g(\phi) = \frac{v_0}{x_0 \omega_0}
$$
  
\n
$$
X = \sqrt{\left(\frac{v_0}{\omega_0}\right)^2 + x_0^2}
$$

### **3.2 Forçamentos**

Forçamentos podem ser classificados em duas categorias: Os determinísticos e os aleatórios. **Determinísticos:**

• Eixo desbalanceado

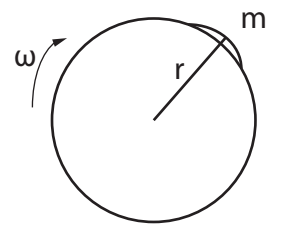

 $F_{desbalanceamento} = \omega^2 m rsen(\omega t)$ 

• Tropa marchando em uma ponte

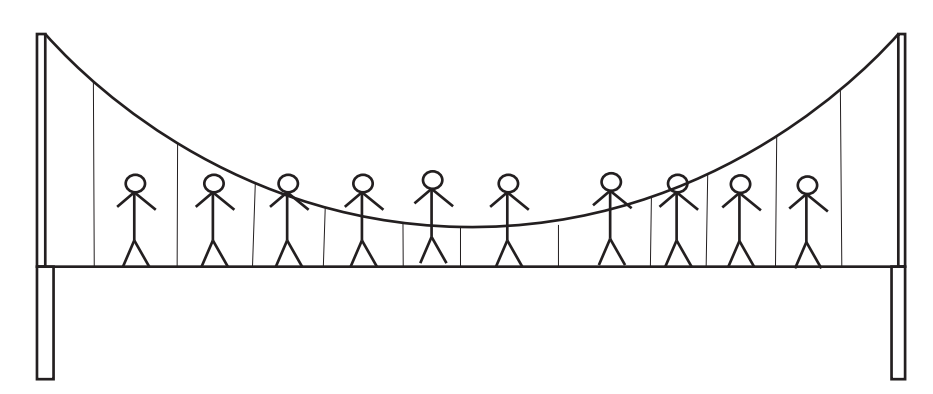

### **Aleatórios**

- Turbulência
- Terremotos
- Ondas

As excitações acima podem ter efeitos não-desejáveis nos sistemas como:

- Fadiga: Apesar das tensões induzidas por vibrações em um sistema saudável sere elásticas elas podem iniciar trincas na estrutura. Ex. Trincas em tubulações onde há vibração induzida pelo fluido.
- Ruído: Ex. Brake Squeal (Chiado nos freios).
- Desempenho: Ex. Vibração em máquinas ferramenta que podem reduzir a precisão do corte.
- Conforto: Ex. Transmissão de imperfeições da estrada para a cabine de um veículo.

#### **3.3 Solução para vibração com forçamento harmônico**

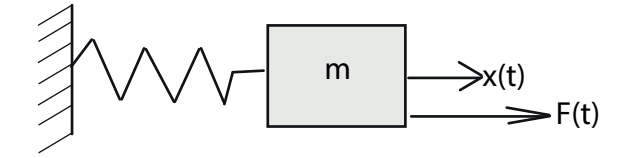

Em casos onde a massa está submetida a um forçamento harmônico a equação dos sistema pode ser escrita da seguinte forma:

$$
m\ddot{x} + kx = F(t)
$$

com  $F(t) = F_0 \text{sen}(\omega_F)$ .

Nesse tipo de problema a solução será composta pela solução da equação homogênea associada (vibração livre) e pela solução particular (resposta ao forçamento). No caso do forçamento harmônico com condições iniciais nulas a solução será:

$$
x = F_0 H \text{sen}(\omega_F t + \phi)
$$

onde H é a resposta em frequencia.

$$
H = \frac{x_0}{F_0} = \frac{1}{1 - (\frac{\omega_F}{\omega_0})^2}
$$

Vemos que para *ω<sup>F</sup>* = *ω*<sup>0</sup> temos um problema. Quando a frequência do forçamento é igual a frequência natural do sistema temos ressonância. Quando há ressonância o sistema é instável porque a cada ciclo ele acumula energia. O gráfico abaixo mostra o valor de H em função da razão  $\frac{\omega_F}{\omega_0}$ .

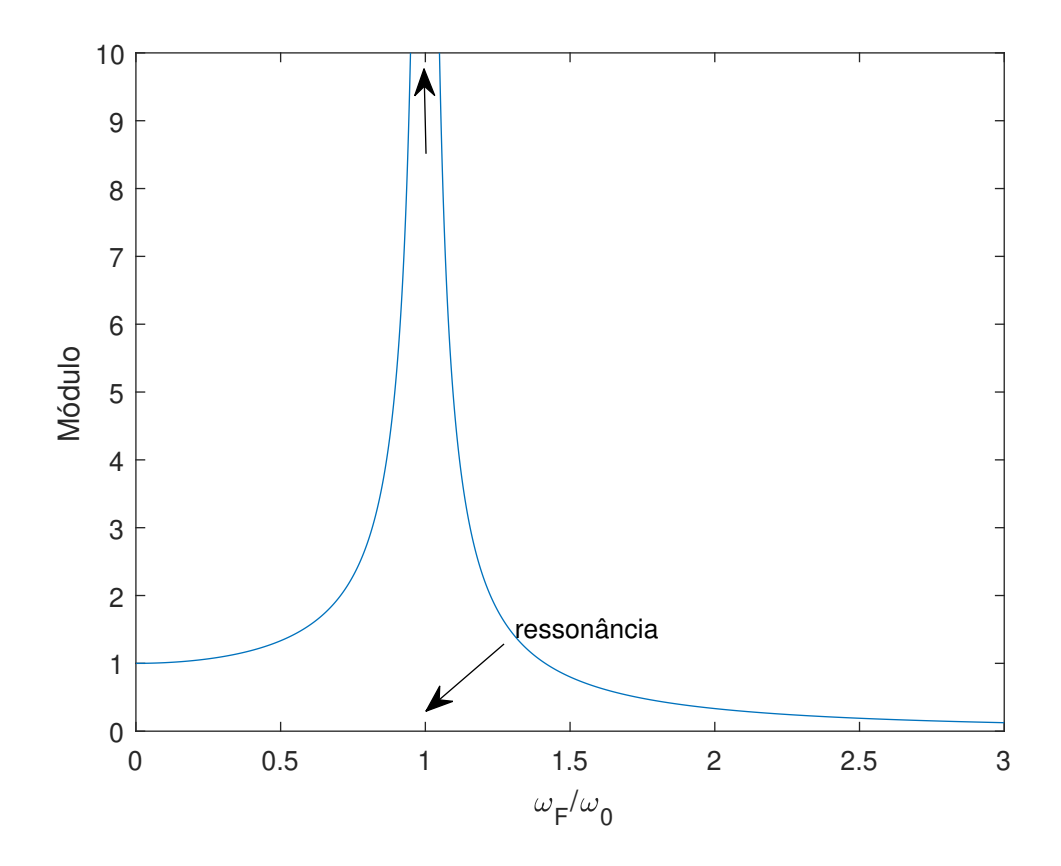

# **4 Sistemas amortecidos de um grau de liberdade (SDOF)**

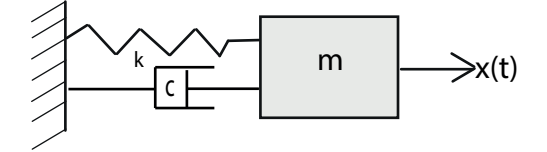

Introduzimos dissipação no sistema na forma de um amortecedor, incluímos um termo de dissipação na equação do exemplo anterior.

$$
m\ddot{x} + c\dot{x} + kx = 0
$$

Agora, além da frequência natural do sistema conservativo associado, temos uma frequência associada ao sistema dissipativo e um fator de amortecimento.

$$
\omega_d = \omega_0 \sqrt{1 - \zeta^2} \qquad \qquad \zeta = \frac{c}{2m\omega_0}
$$

Podemos distinguir três casos onde há dissipação:

- Caso sub-critico onde *ζ* < 1
- Caso critico onde  $\zeta = 1$
- Caso super-critico onde  $\zeta > 1$

Somente no caso sub-critico temos oscilação.

Nesse caso podemos escrever a solução:

$$
x(t) = e^{-\zeta \omega_0 t} \left( x_0 \cos(\omega_d t) + \frac{v_0 + \zeta \omega_0 x_0}{\omega_d} \sin(\omega_d t) \right)
$$
  

$$
x(t) = X e^{-\zeta \omega_0 t} \cos(\omega_d t - \phi)
$$

Onde

$$
X = \sqrt{x_0^2 + \left(\frac{v_0 + \zeta \omega_0 x_0}{\omega_d}\right)^2} \qquad \qquad tg(\phi) = \frac{v_0 + \zeta \omega_0 x_0}{\omega_d}
$$

Em um sistema com dissipação também teremos ressonância, a diferença é que a resposta ao forçamento não cresce mais indefinidamente .

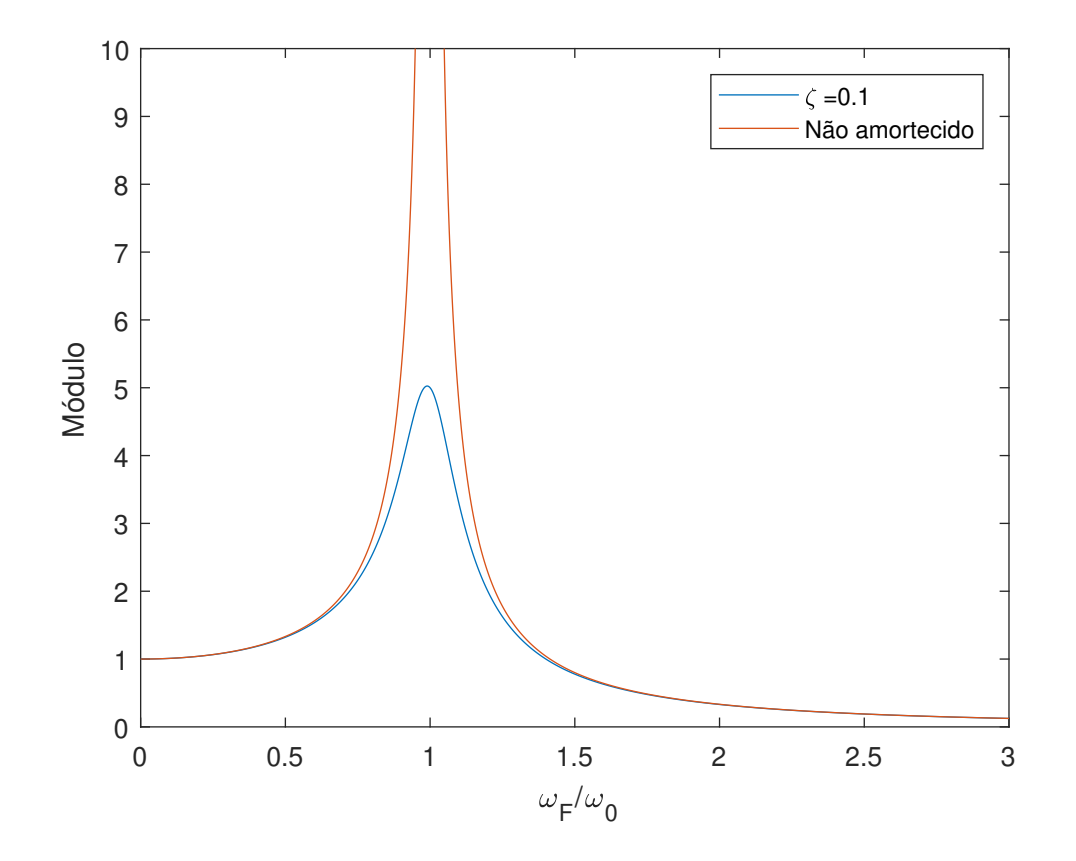

**4.1 Solução para vibração com forçamento harmônico**

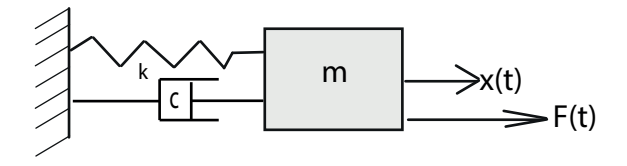

Em casos onde a massa está submetida a um forçamento harmônico a equação dos sistema pode ser escrita da seguinte forma:

$$
m\ddot{x} + c\dot{x} + kx = F(t)
$$

com  $F(t) = F_0 \text{sen}(\omega_F)$ . Podemos reescrever o forçamento em notação exponencial.

$$
m\ddot{x} + c\dot{x} + kx = F_0 e^{i\omega t}
$$

Dessa forma podemos propor uma solução particular do tipo:

$$
x(t) = Ce^{i\omega_F t}
$$

Com

$$
C = \frac{F_0}{k} \left\{ \frac{1}{1 - \frac{\omega_F^2}{\omega_0^2} + 2i\zeta \frac{\omega_F}{\omega_0}} \right\}
$$

É interessante repararmos que para  $\omega_F = 0$  C é igual a deformação estática causada pelo forçamento. O termo entre colchetes é o fator de amplificação dinâmica. Quando há forçamento a solução pode ser escrita como a soma da solução com o sistema livre (resposta transitória) com a solução particular para aquele forçamento (resposta permanente). A resposta transitória, como o nome sugere, desaparece após um certo tempo (é dissipada) deixando somente a resposta ao forçamento.

#### **4.2 Forçamento não-harmônico**

Quando o sistema é submetido a um forçamento não-harmônico é mais difícil encontrarmos a solução. A ideia quando temos esse tipo de forçamento é dividir a função F(t) em impulsos com intervalos de tempo infinitesimais. A resposta do sistema em um instante t será a soma das respostas a cada impulso que veio antes daquele instante.

#### **4.2.1 Resposta a um impulso**

Antes de abordarmos o conceito de integral de convolução precisamos estudar a resposta de um sistema a um impulso unitário.

$$
\Delta(mv) = \int_0^{\Delta t} f dt
$$
  

$$
m\ddot{x} = f - c\dot{x} - kx \qquad x(0) = 0 \dot{x}(0) = 0
$$
  

$$
m.\dot{x}(\Delta t) = \int_0^{\Delta t} f dt + \int_0^{\Delta t} (f_k + f_c) dt = 1
$$

As forças da mola e no amortecedor não são impulsivas portanto a integral da direita é nula.

$$
\dot{x}(\Delta t) = \frac{1}{m}
$$

Vemos que o impulso resulta em uma velocidade inicial  $\dot{x}(\Delta t) = \frac{1}{m}$ . Como  $\Delta t$  é muito pequeno podemos dizer que  $\dot{x}(0) = \frac{1}{m}$ .

$$
x(t) = e^{-\zeta \omega_n t} (A \cos \omega_d t + B \sin \omega_d t)
$$

$$
B = \frac{1}{m \omega_d}
$$

$$
x(t) = h(t) = B = \frac{1}{m \omega_d} \sin \omega_d t
$$

#### **4.2.2 Integral de convolução**

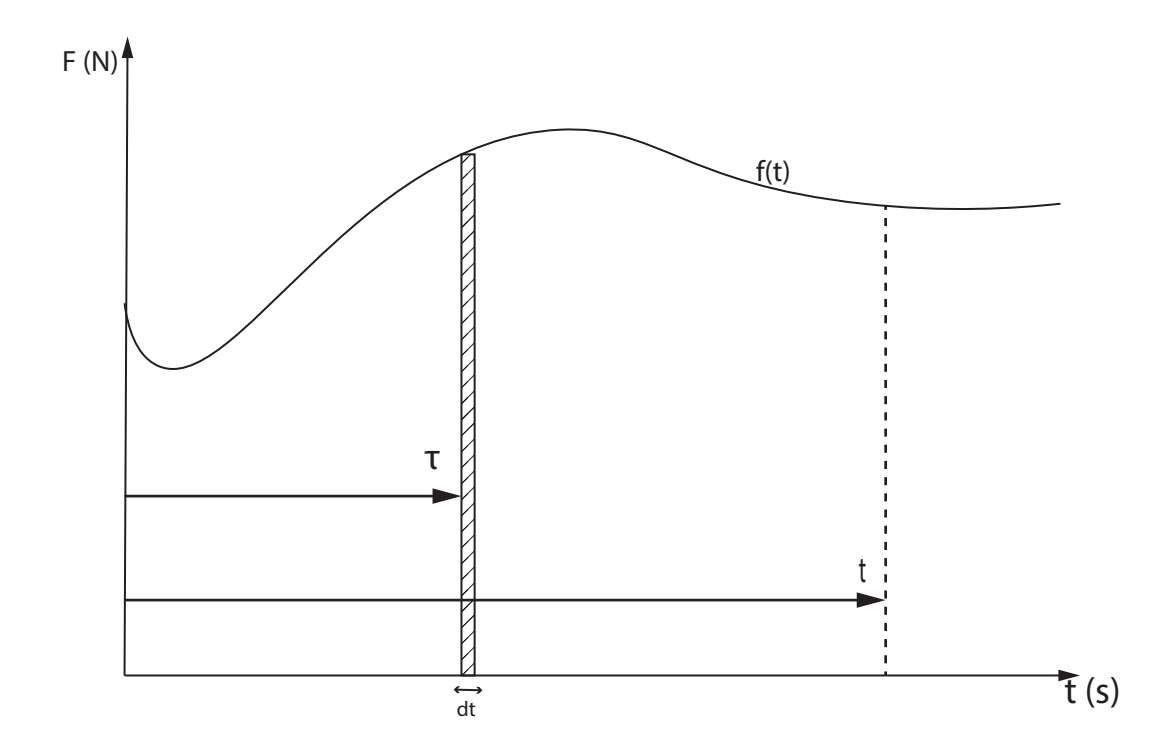

Considerando um sistema **linear** com resposta ao impulso h(t) submetido ao forçamento f(t) com condições iniciais nulas. A integral de convolução avalia a resposta no instante t ao impulso dado pelo forçamento em um instante *τ*. Somando a contribuição de cada impulso de 0 a t temos a posição x(t).

$$
x(t) = \int_0^t f(\tau)h(t-\tau)d\tau
$$

# **5 A função resposta em frequência em sistemas SDoF (4)**

A função resposta em frequência (FRF) de um sistema é a razão entre a amplitude do deslocamento de um sistema e a amplitude do forçamento para cada frequência.

Relembrando a dinâmica de um sistema massa-mola-amortecedor temos:

$$
m\ddot{x}(t) + c\dot{x} + kx = f(t) \tag{1}
$$

Podemos escrever  $f(t) = F(\omega)e^{i\omega t)}$ , onde  $F(\omega)$  é um número real que representa a amplitude do forçamento para em cada frequência, e  $x(t) = X(\omega)e^{i\omega t}$  onde  $X(\omega)$  é um número complexo que representa a amplitude e fase do deslocamento do sistema. Substituindo x(t) e f(t) na equação 1 temos:

$$
\underbrace{(-m\omega^2 + c\omega i + k)}_{K_{din}} X(\omega)e^{i\omega t} = F(\omega)e^{i\omega t}
$$
\n(2)

Onde o termo *Kdin* pode ser interpretado como uma rigidez dinâmica do sistema

$$
H(\omega) = \frac{X(\omega)}{F(\omega)} = \frac{1}{K_{dim}} = \frac{1}{k - m\omega^2 + ic\omega}(3)
$$

A FRF permite avaliar a resposta do sistema a um forçamento harmônico. Dela podemos extrair a magnitude e fase da resposta da seguinte forma:

$$
|H(\omega)| = \frac{k}{(k - m\omega^2)^2 + c^2\omega^2}
$$

$$
\angle H(\omega) = \tan^{-1}\left[\frac{-c\omega}{k - m\omega^2}\right]
$$

#### **5.1 Representações gráficas da FRF**

Vamos mostrar a seguir as diferentes formas de representação de funções resposta em frequência que evidenciam propriedades diferentes das mesmas.

#### **Gráfico Bode**

Chamamos de gráfico Bode o conjunto de dois gráficos da magnitude e da fase em função da frequência. Essa representação é muito usada pois nela podemos identificar claramente as frequências naturais e as amplitudes de associadas a cada uma delas. O pico mostrado no lado esquerdo da figura a seguir e o ponto de inflexão nas curvas do gráfico da direita correspondem a essa frequência natural. Esses pontos são mais fáceis de enxergar quando o sistema tem amortecimento baixo.

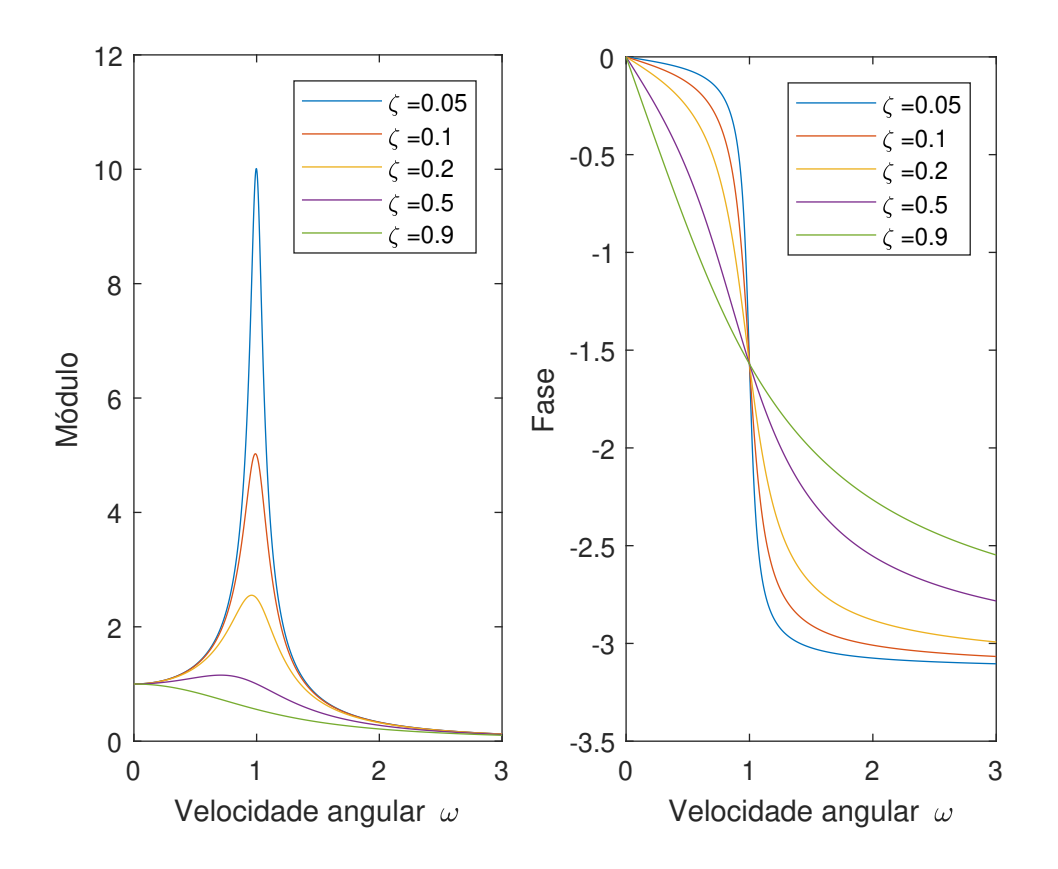

## **Gráfico Real X Imaginário**

Nesse gráfico vemos que a parte real da resposta em frequência é positiva para *ω* < *ω<sup>n</sup>* e muda de sinal quando em  $\omega = \omega_n$ .

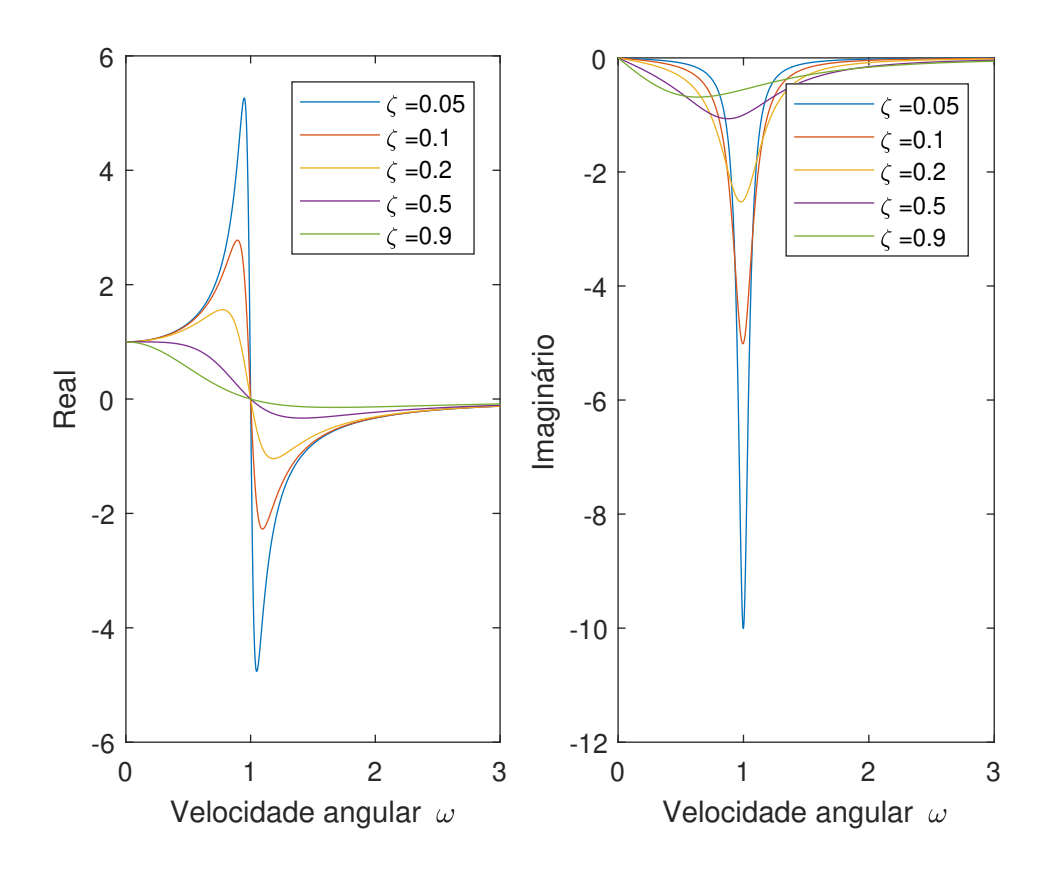

### **Gráfico Nyquist**

No gráfico de Nyquist temos a parte imaginária da resposta no eixo das ordenadas e a parte real no eixo das abcissas. Percebe-se que os gráficos tem um formato elipsoidal. Para a resposta da velocidade o gráfico é um circulo centrado em  $(\frac{1}{2c}, 0)$  e de raio  $\frac{1}{2c}$ .

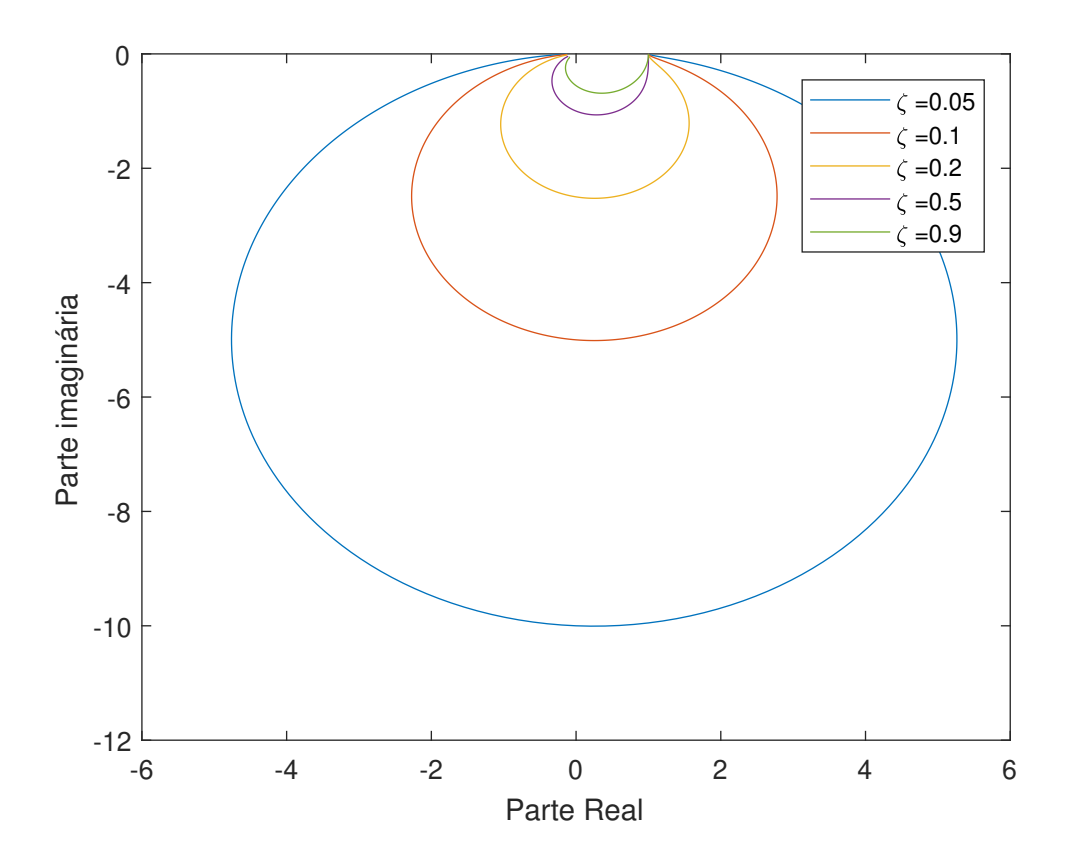

**6 Síntese Modal em Sistemas não-amortecidos de múltiplos graus de liberdade (MDOF)**

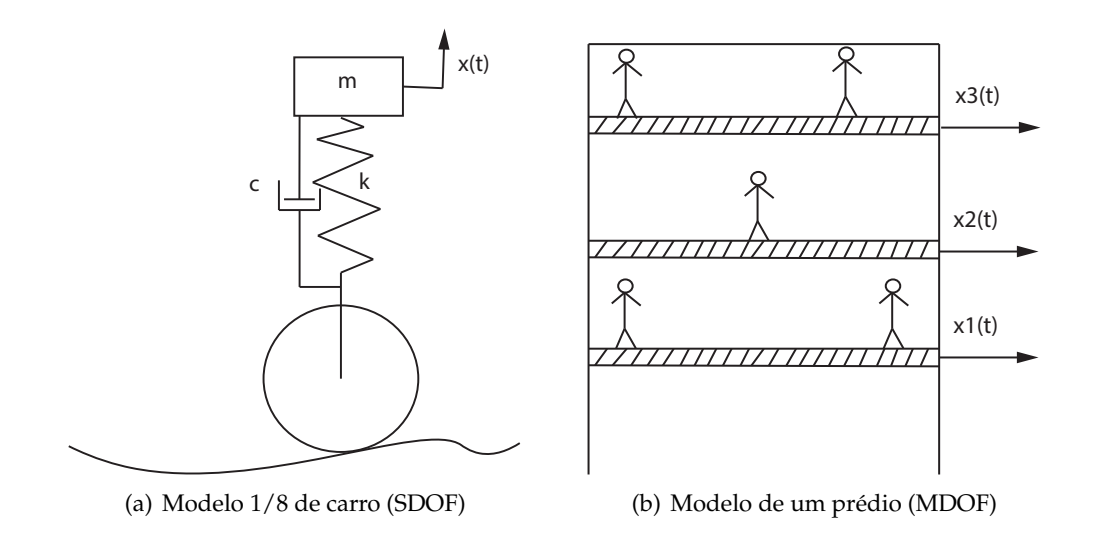

Problemas reais geralmente não podem ser aproximados por um modelo de um grau de liberdade. Por isso é importante sabermos trabalhar com sistemas com múltiplos graus de liberdade.

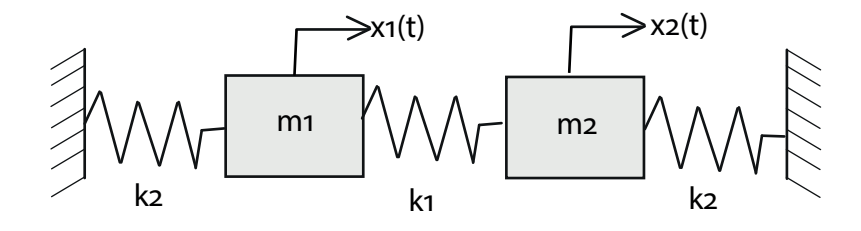

O número graus de liberdade em um sistema MDOF dita o tamanho das matrizes e vetores. Um sistema com dois graus de liberdade, como o mostrado acima, terá duas frequências naturais e dois modos de vibração. Quando temos múltiplos graus de liberdade precisamos equacionar o sistema usando matrizes. Essas matrizes podem ser obtidas através do Lagrangiano ou dos somatórios de forças nas massas. Langrangiano:

Energia cinética

$$
T = \frac{m\dot{x}_1^2}{2} + \frac{m\dot{x}_2^2}{2} = \frac{m_1}{2}\dot{x}_1^2 + \frac{m_2}{2}\dot{x}_2^2
$$

Energia Potencial

$$
V = \frac{k_1 x_1^2}{2} + \frac{k_2 x_2^2}{2} + \frac{k_2 (x_2 - x_1)^2}{2}
$$

(2)

Encontrando a dinâmica do sistema

$$
L = T - V = m_1 \dot{x}_1^2 + m_2 \dot{x}_2^2 - \frac{k_1 x_1^2}{2} - \frac{k_2 x_2^2}{2} - \frac{k_2 (x_2 - x_1)^2}{2}
$$

#### Primeiro parâmetro

$$
\frac{\partial}{\partial t} \left( \frac{\partial L}{\partial \dot{x_1}} \right) - \frac{\partial L}{\partial x_1} = \ddot{x_1} + k_2 x_1 + k_1 x_1 - k_1 x_2 = 0
$$

Segundo parâmetro

$$
\frac{\partial}{\partial t}(\frac{\partial L}{\partial \dot{x_2}}) - \frac{\partial L}{\partial x_2} = \ddot{x_2} + k_2 x_2 + k_1 x_2 - k_1 x_1 = 0
$$

Obtidas essas duas equações podemos reescrever o problema na forma matricial

$$
M = \begin{bmatrix} m_1 & 0 \\ 0 & m_2 \end{bmatrix} K = \begin{bmatrix} k_1 + k_2 & -k_1 \\ -k_1 & k_1 + k_2 \end{bmatrix}
$$

As matrizes M,C,K são positivas definidas (1) e simétricas(2).

$$
(1) uTKu \ge 0
$$

$$
(2) K = KT
$$

Normalmente nesse ponto substituímos os valores de massa e rigidez nas matrizes para obter as frequências e modos. Dessa vez, de posse dos modos e frequências, iremos encontrar esses valores de massa e rigidez.

$$
P = \frac{1}{\sqrt{2}} \begin{bmatrix} v_1 & v_2 \end{bmatrix} = \frac{1}{\sqrt{2}} \begin{bmatrix} 1 & 1 \\ 1 & -1 \end{bmatrix} \Delta = \begin{bmatrix} \omega_1^2 & 0 \\ 0 & \omega_2^2 \end{bmatrix} = \begin{bmatrix} 2 & 0 \\ 0 & 4 \end{bmatrix}
$$

Onde *v*<sup>1</sup> e *v*<sup>2</sup> são os autovetores e ∆ a matriz cujos elementos da diagonal são as frequências naturais ao quadrado (autovalores).

Vamos supor que as massas do sistemas são todas unitárias, podemos então escrever a matriz de flexibilidade (inversa de matriz de rigidez K).

$$
K^{-1} = \sum_{i=1}^{n} \frac{v_n v_n^T}{\omega_n^2} \tag{4}
$$

Esses autovalores e autovetores resolvem a seguinte equação:

$$
(K - \omega_i^2 M)v_i = 0 \tag{5}
$$

Para encontrar os valores de massa e rigidez:

$$
\bar{K} = M^{-1/2} K M^{-1/2} = P \Delta P^{T}
$$
  

$$
K = M^{1/2} P \Delta P^{T} M^{1/2}
$$
 (6)

Dessa forma escrevemos a matriz de rigidez em função das massas.

$$
K = \begin{bmatrix} 3m_1 & -\sqrt{m_1 m_2} \\ -\sqrt{m_1 m_2} & 3m_2 \end{bmatrix}
$$

Sabendo que  $m_1 = m_2 = 1$ 

$$
K = \begin{bmatrix} 3 & -1 \\ -1 & 3 \end{bmatrix}
$$

#### **6.1 Função resposta em frequência de sistemas conservativos**

Com os valores de frequência natural e os modos podemos escrever a função resposta em frequência de um sistema de forma muito simples. Primeiramente precisamos calcular a matriz de modos normalizada pela massa.

$$
P' = P(P^T M P)^{-1/2}
$$

Onde P é a matriz de modos normalizados.

No nosso caso como as massas são iguais a 1 a matriz de massas é igual a matriz identidade e portanto *P* <sup>0</sup> = *P*. Em seguida podemos escrever a função resposta em frequência de cada

modo.

$$
\alpha_{jk}(\omega) = \frac{P'_{j1}P'_{k1}}{\omega_1^2 - \omega} + \frac{P'_{j2}P'_{k2}}{\omega_2^2 - \omega^2} + \dots + \frac{P'_{jn}P'_{kn}}{\omega_n^2 - \omega^2}
$$
(7)

O índice na matriz de *α* representa a resposta da massa de numero j a um forçamento aplicado na massa de número k.

Para o nosso sistema temos:

$$
\alpha_{11}(\omega) = \frac{0.5}{2 - \omega^2} + \frac{0.5}{4 - \omega^2}
$$

$$
\alpha_{21}(\omega) = \frac{0.5}{2 - \omega^2} - \frac{0.5}{4 - \omega^2}
$$

Colocando essas funções no Matlab e plotando em dB obtivemos o seguinte gráfico:

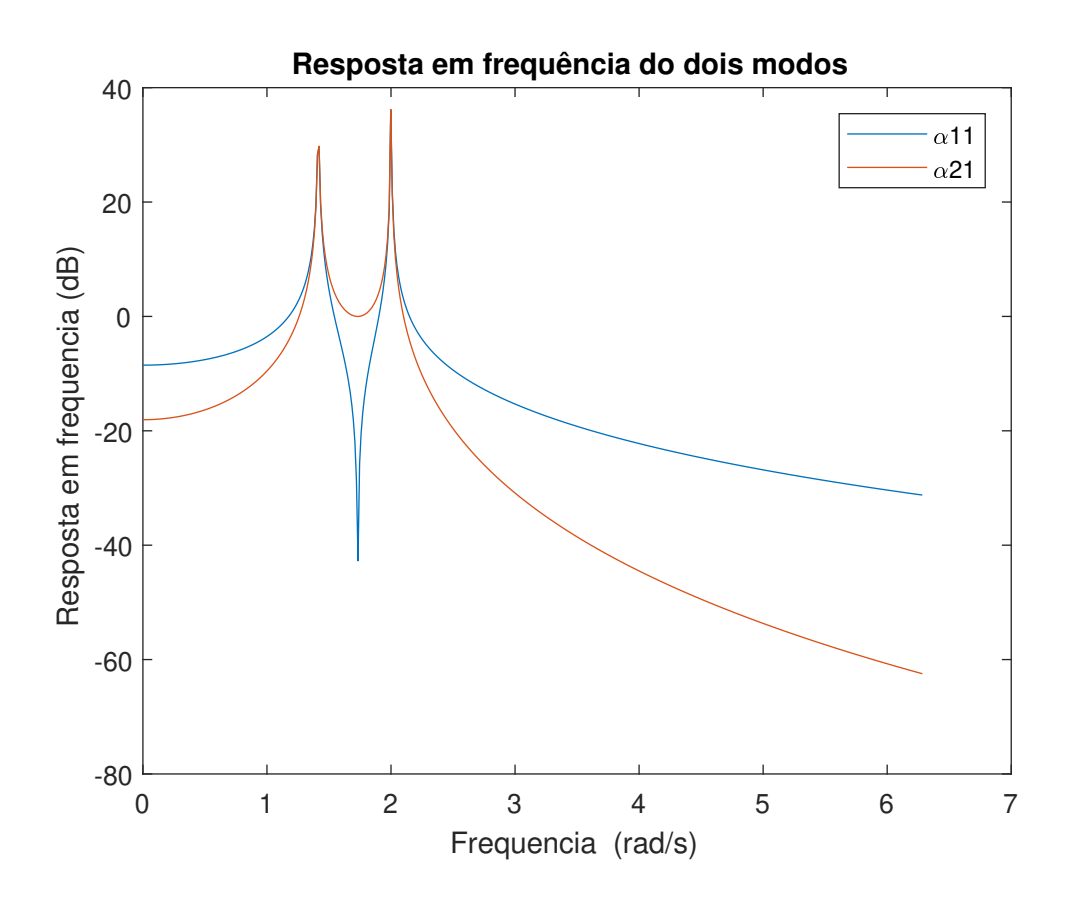

## Observamos que em uma das curvas apresenta uma anti-ressonância entre as duas frequências do sistema. Vale notar que geralmente quando temos um sinal positivo nas constantes modais entre duas ressonâncias ocorrerá uma anti-ressonância.

Para ilustrar a validade desse modelo simulamos o comportamento desse sistema submetido a um deslocamento inicial. Em seguida calculamos numericamente a resposta em frequência do deslocamento da massa 1.

O gráfico a seguir compara essa resposta com *α*21.

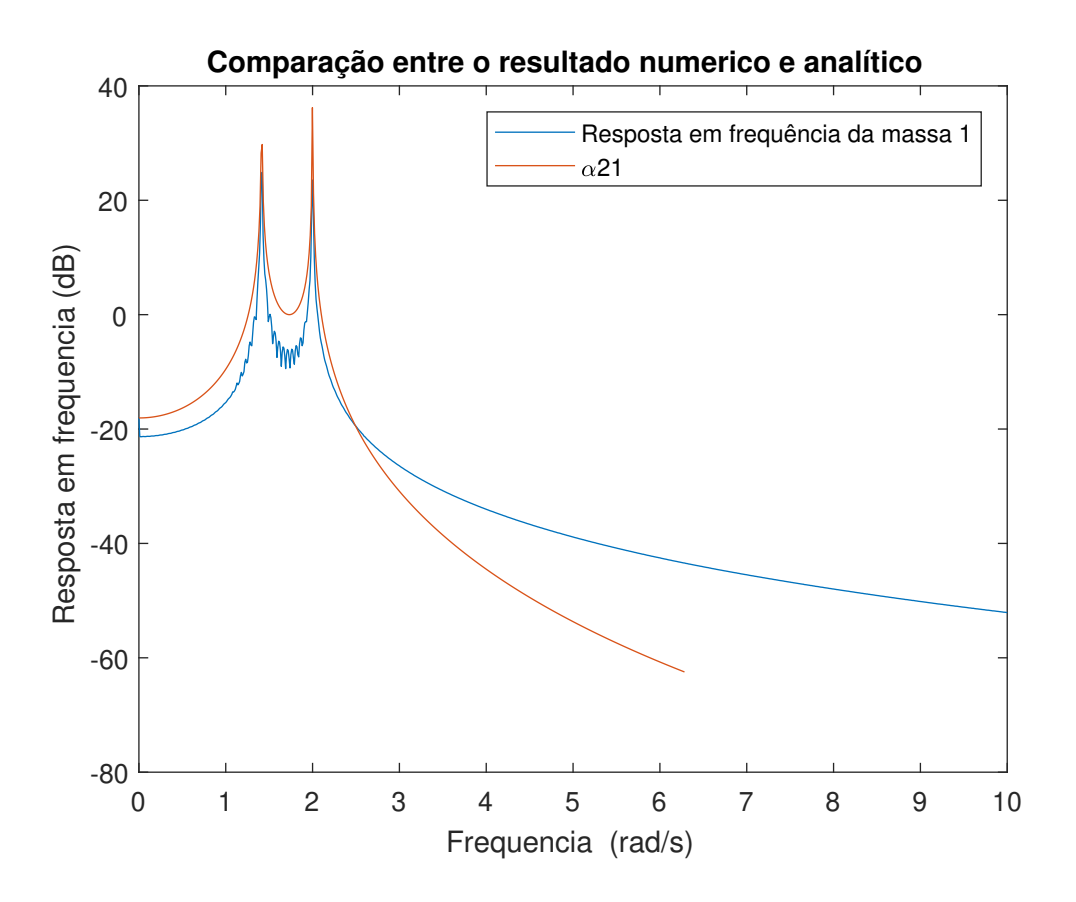

### **6.2 Casos particulares**

#### **6.2.1 Frequências coincidentes**

A matriz  $\bar{K}$  pode ter autovalores com multiplicidade maior que 1, ou seja, teremos dois modos (autovetores) associados a uma mesma frequência natural. Nesse caso podemos demonstrar que qualquer vetor que pode ser escrito como combinação linear dos autovetores será ele mesmo um autovetor.

$$
AX_i = \lambda_i X_i
$$
  
\n
$$
AX_j = \lambda_j X_j
$$
  
\n
$$
\lambda_i = \lambda_j = \lambda
$$
  
\n
$$
Y = \alpha X_i + \beta X_j
$$
  
\n
$$
AY = A(\alpha X_i + \beta X_j)
$$
  
\n
$$
= A\alpha X_i + A\beta X_j
$$
  
\n
$$
= \lambda(\alpha X_i + \beta X_j)
$$
  
\n
$$
= \lambda Y
$$

Podemos encontrar então um conjunto de vetores que satisfaçam a condição de ortogonalidade desde que os autovetores sejam LI.

#### **6.2.2 Modos rígidos**

Quando a energia de deformação em sistema é nula temos:

$$
\frac{1}{2}v_i^TKv_i=0
$$

Isso implica que

$$
Kv_i=0
$$

Modos rígidos estão associados a frequências nulas, a energia de deformação do sistema é nula e portanto o o sistema se comporta como um corpo rígido. **Exemplo**

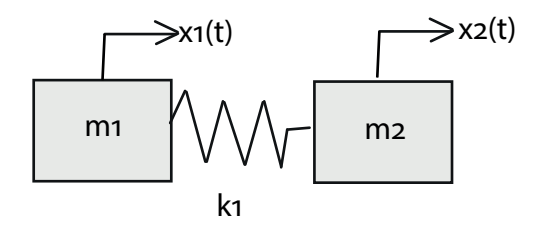

Na figura acima temos duas massas ligadas por uma mola. As matrizes são:

$$
M = \begin{bmatrix} m_1 & 0 \\ 0 & m_2 \end{bmatrix} K = \begin{bmatrix} k_1 & -k_1 \\ -k_1 & k_1 \end{bmatrix}
$$

$$
\begin{bmatrix} 1 & 1 \end{bmatrix} \begin{bmatrix} k_1 & -k_1 \\ -k_1 & k_1 \end{bmatrix} \begin{bmatrix} 1 \\ 1 \end{bmatrix} = 0
$$

O vetor  $u =$  $\lceil 1 \rceil$ 1 1 esta associado a uma frequência nula. Na prática esse autovetor reflete um modo de translação pura onde as massas andam juntas e a mola fica relaxada.

# **7 Sistemas amortecidos de múltiplos graus de liberdade**

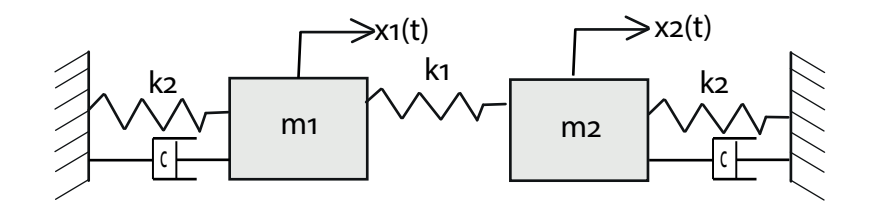

Quando incluímos atrito viscoso no nosso sistema devemos acrescentar uma matriz de dissipação ao sistema. No nosso exemplo mantivemos a configuração de massas e molas do exemplo anterior para facilitar .

Langrangiano:

Energia cinética

$$
T = \frac{m\dot{x}_1^2}{2} + \frac{m\dot{x}_2^2}{2} = \frac{m_1}{2}\dot{x}_1^2 + \frac{m_2}{2}\dot{x}_2^2
$$

Energia Potencial

$$
V = \frac{k_1 x_1^2}{2} + \frac{k_2 x_2^2}{2} + \frac{k_2 (x_2 - x_1)^2}{2}
$$

$$
\left( 2\right)
$$

Trabalho das forças não conservativas:

 $dW = cx_1 dx_1 + cx_2 dx_2$ 

Encontrando a dinâmica do sistema

$$
L = T - V = m_1 x_1^2 + m_2 x_2^2 - \frac{k_1 x_1^2}{2} - \frac{k_2 x_2^2}{2} - \frac{k_2 (x_2 - x_1)^2}{2}
$$

Primeiro parâmetro

$$
\frac{\partial}{\partial t}(\frac{\partial L}{\partial \dot{x_1}}) - \frac{\partial L}{\partial x_1} = \ddot{x_1} + k_2 x_1 + k_1 x_1 - k_1 x_2 = -c\dot{x_1}
$$

Segundo parâmetro

$$
\frac{\partial}{\partial t}(\frac{\partial L}{\partial \dot{x_2}}) - \frac{\partial L}{\partial x_2} = \ddot{x_2} + k_2 x_2 + k_1 x_2 - k_1 x_1 = -c\dot{x_2}
$$

Obtidas essas duas equações podemos reescrever o problema na forma matricial

$$
M = \begin{bmatrix} m_1 & 0 \\ 0 & m_2 \end{bmatrix} K = \begin{bmatrix} k_1 + k_2 & -k_1 \\ -k_1 & k_1 + k_2 \end{bmatrix} C = \begin{bmatrix} c & 0 \\ 0 & c \end{bmatrix}
$$

Além de modos e frequências, os sistemas amortecidos possuem fatores de amortecimentos (um por grau de liberdade). Esses fatores podem ser obtidos experimentalmente. No nosso exemplo os fatores de amortecimento são respectivamente 0.707 e 0.5 . De posse desses valores podemos encontrar a matriz de amortecimento utilizando um modelo de amortecimento proporcional onde a mesma pode ser escrita como combinação linear das matrizes M e K. (3)

$$
C = \alpha M + \beta K
$$
\n
$$
\zeta_i = \frac{\alpha}{2\omega_i} + \frac{\beta \omega_i}{2}
$$
\n(8)

Resolvendo esse sistema para os dois modos chegamos a  $\alpha = 2 e \beta = 0$ .

#### **7.1 Espaço-estado**

Quando não é possível simplificar o sistema dessa forma devemos colocar o sistema em variáveis de estado. Introduzimos um novo vetor de trabalho

$$
\{y\} = \left\{\begin{array}{c} x \\ \dot{x} \end{array}\right\}_{2n x 1}
$$

Dessa forma podemos escrever o sistema da seguinte forma

$$
\begin{bmatrix} C & M \ M & 0 \end{bmatrix}_{2n \times 2n} \{y\} + \begin{bmatrix} K & 0 \ 0 & -M \end{bmatrix}_{2n \times 2n} \{y\} = \begin{bmatrix} b \ 0 \end{bmatrix} F
$$

 $O<sub>11</sub>$ 

$$
Ay + By = \begin{bmatrix} b \\ 0 \end{bmatrix} F
$$

Podemos isolar *y*˙:

Quando temos um sistema amortecido escrito em variáveis de estado é mais simples calcular as FRF. No Matlab devemos podemos escrever as matrizes e criar um sistema de estado-espaço de onde é possível extrair funções de transferência, modos, frequências e fatores de amortecimento com rotinas pré-programadas. No Matlab devemos escrever os sistemas espaço-estado de forma um pouco diferente

$$
\begin{cases} \n\dot{y} = Ay + Bu \\ \nS = Cx + Du \n\end{cases}
$$

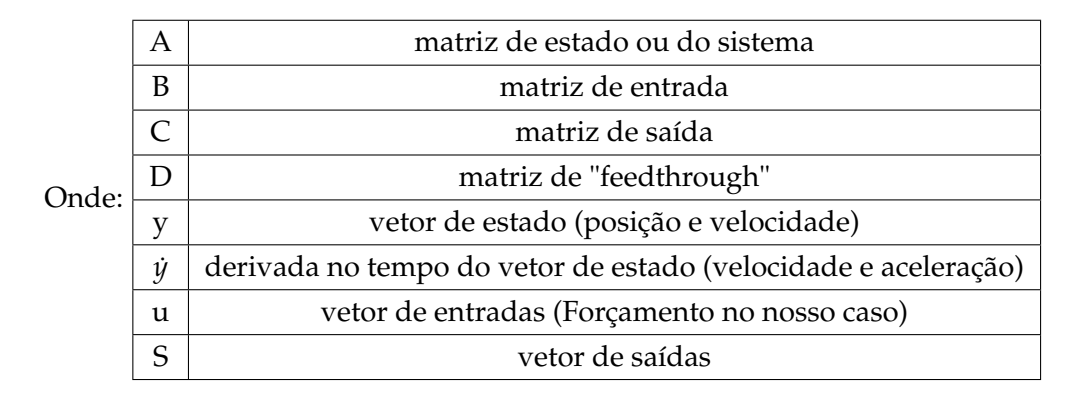

Muitas vezes o vetor de saídas é igual ao vetor de estado o que implica na matriz C ser igual a identidade e D nula.

O nosso sistema escrito em espaço-estado fica:

$$
\begin{cases} \n\{y\} = \begin{bmatrix} 0_{2x2} & I_{2x2} \\ -M^{-1}B & -M^{-1}C \end{bmatrix}_{2nx2n} \n\{y\} + \begin{bmatrix} 0_{2x1} \\ M^{-1}b \end{bmatrix} u \\ \n\{S\} = I_{4x4}\{y\} + 0_{4x4}u \n\end{cases}
$$

Escrevemos um código Matlab que simula o comportamento do sistema amortecido onde aplicamos na massa 2 um forçamento harmônico de amplitude 1N e frequência variável. Para cada frequência do forçamento e pegamos o maior valor da resposta do sistema de cada massa. Em seguida definimos o sistema estado-espaço no Matlab com o comando ss e definimos as funções de transferência para o deslocamento de cada massa com o comando tf. O comando tf retorna os coeficientes dos polinômios do numerador e denominador da função de transferência de cada elemento do vetor de estado.

As figuras a seguir mostram às funções resposta em frequência para o sistema amortecido que estamos

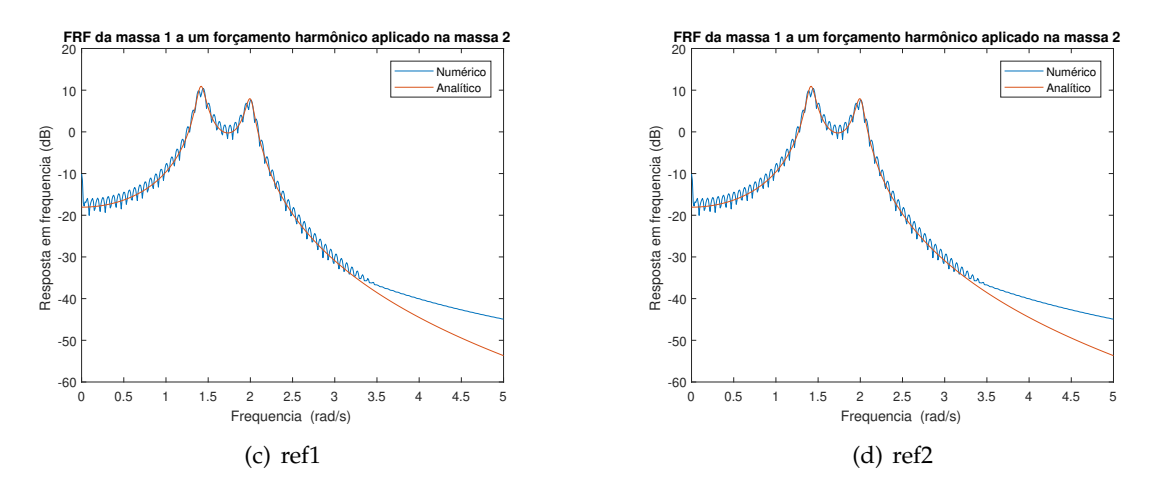

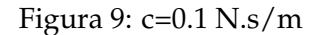

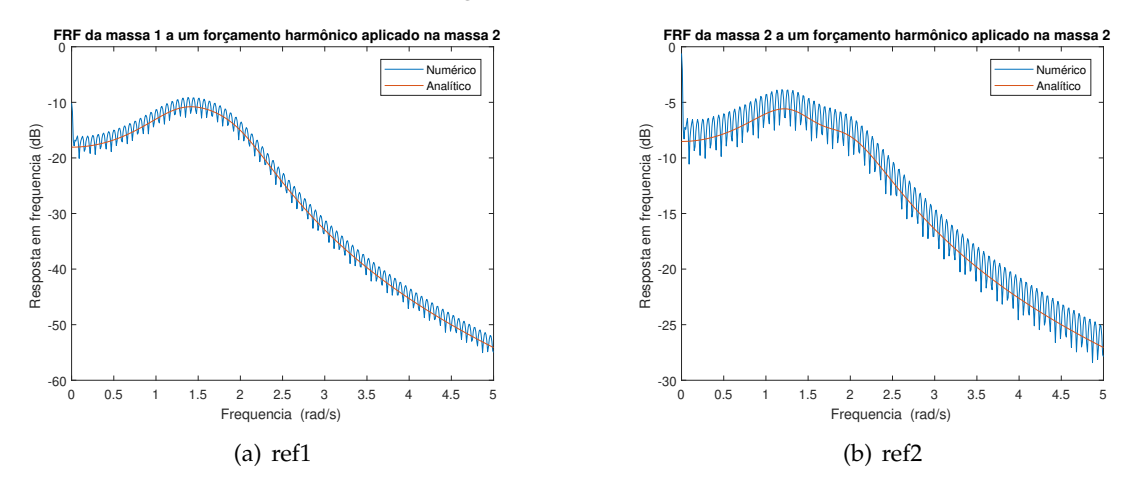

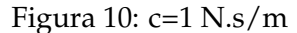

Os autovalores da matriz de estado (polos) nos ajudam a classificar o comportamento de um sistema. Esses autovalores existem em pares complexos conjugados do tipo  $\lambda_i = a \pm bi$ .

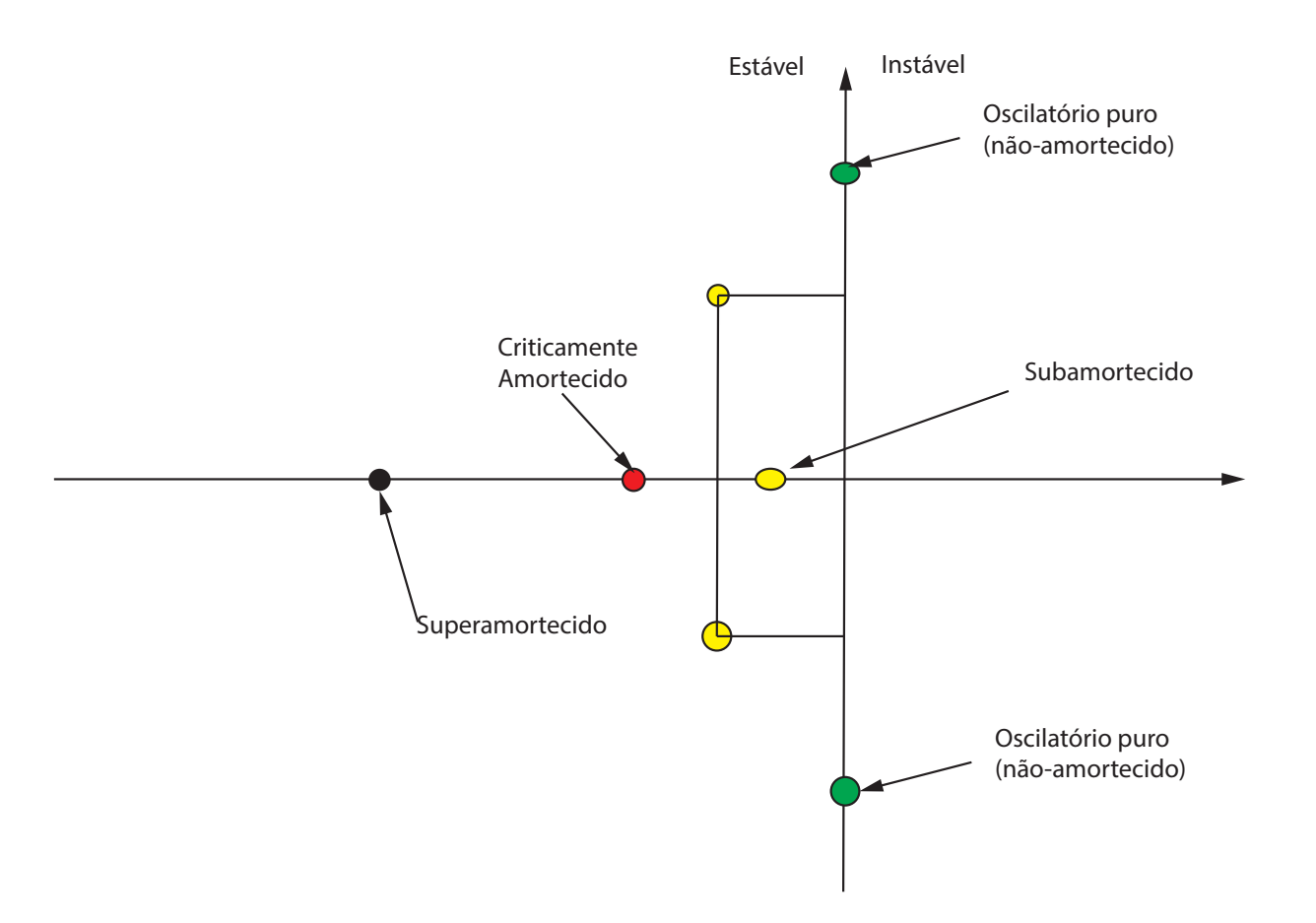

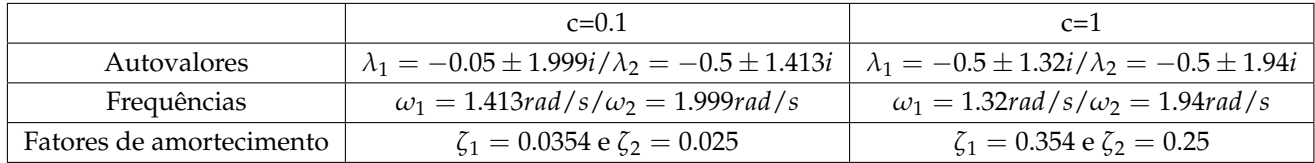

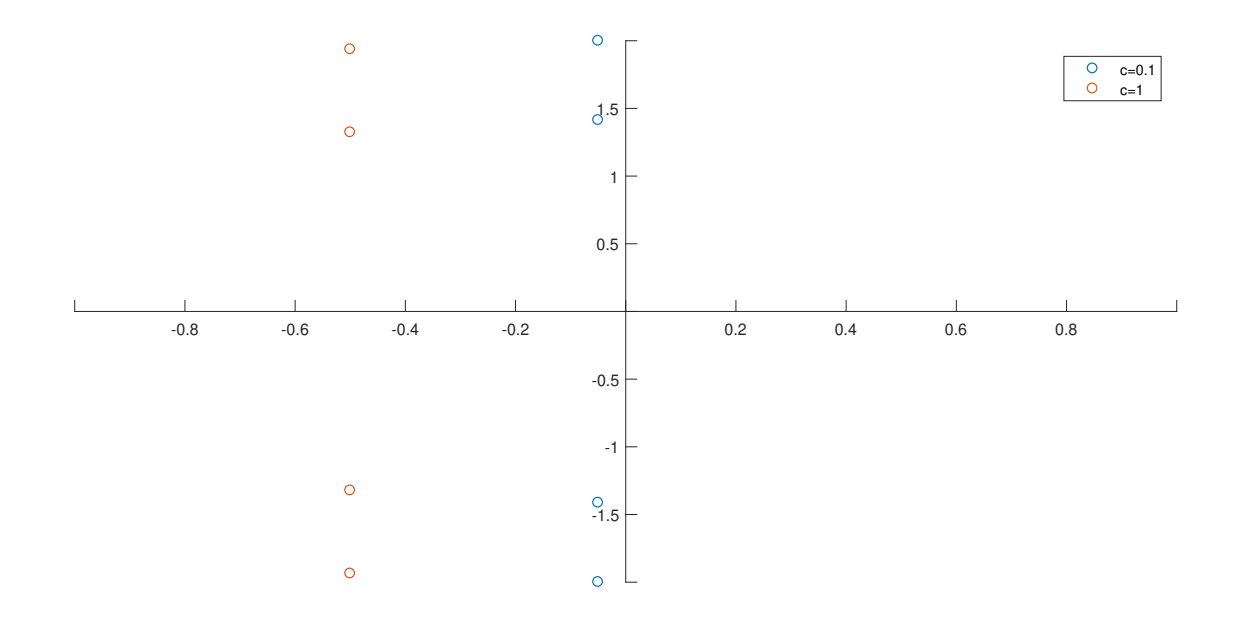

# **Referências**

- [1] J-J. Sinou École centrale de Lyon Analyse modale et réponses vibratoires Master Automotive Technology and Control 2014
- [2] Daniel J. Inman University of Michigan Engineering Vibration 2001
- [3] Jimin He and Zhi-Fang Fu Modal Analysis Butterworth Heinemann 2001
- [4] Gustavo B. Wagner e Rubens Sampaio Apostila de Análise Modal 2016
- [5] Etienne Balmès Structural Dynamics Toolbox 1995
- [6] A. Preumont Cours MECA-H-509 ULB
- [7] Dare A. Wells Schaum's outline of theory and problems of Lagrangian Dynamics 1967
- [8] *http* : //*autopecasalvorada*.*com*.*br*/*wp* − *content*/*uploads*/*suspensao* − 03.*png*